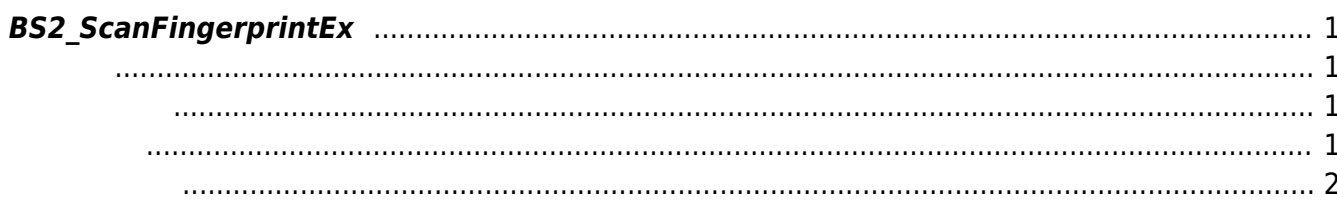

<span id="page-1-4"></span>[Fingerprint API](http://kb.supremainc.com/bs2sdk/doku.php?id=ko:fingerprint_api) > [BS2\\_ScanFingerprintEx](#page-1-4)

## <span id="page-1-0"></span>**BS2\_ScanFingerprintEx**

[BS2\\_GetFingerTemplateQuality](http://kb.supremainc.com/bs2sdk/doku.php?id=ko:bs2_getfingertemplatequality)

 $[+ 2.5.0]$ 

**NOTE**

도 무방합니다만,

 $[V2.6.4]$ 

 $\mathcal{L}_{\mathcal{A}}$ 

<span id="page-1-1"></span>#include "BS\_API.h"

int BS2 ScanFingerprintEx(void\* context, uint32 t deviceId, BS2Fingerprint\* finger, uint32\_t templateIndex, uint32\_t quality, uint8\_t templateFormat, uint32\_t\* outquality, OnReadyToScan ptrReadyToScan);

**BS2Fingerprint** 

- <span id="page-1-2"></span>[In] *context* : Context
- $\bullet$  [In]  $deviceId$  :
- $\bullet$  [Out] *finger* :
- $\bullet$  [In] *templateIndex* :
- $\bullet$  [In] *quality* :

<span id="page-1-3"></span>합니다.

- $\bullet$  [In] *templateFormat* :
- $\bullet$  [Out] *outquality* :
- $\bullet$  [Out] *ptrReadyToScan* :

BS\_SDK\_SUCCESS

<span id="page-2-0"></span>[BS2\\_ScanFingerprint](http://kb.supremainc.com/bs2sdk/doku.php?id=ko:bs2_scanfingerprint) [BS2\\_VerifyFingerprint](http://kb.supremainc.com/bs2sdk/doku.php?id=ko:bs2_verifyfingerprint) [BS2\\_GetLastFingerprintImage](http://kb.supremainc.com/bs2sdk/doku.php?id=ko:bs2_getlastfingerprintimage) [BS2\\_GetFingerTemplateQuality](http://kb.supremainc.com/bs2sdk/doku.php?id=ko:bs2_getfingertemplatequality)

From: <http://kb.supremainc.com/bs2sdk/>- **BioStar 2 Device SDK**

Permanent link: **[http://kb.supremainc.com/bs2sdk/doku.php?id=ko:bs2\\_scanfingerprintex](http://kb.supremainc.com/bs2sdk/doku.php?id=ko:bs2_scanfingerprintex)**

Last update: **2019/05/09 14:00**